**NoBackDoors +ключ Скачать бесплатно без регистрации For Windows**

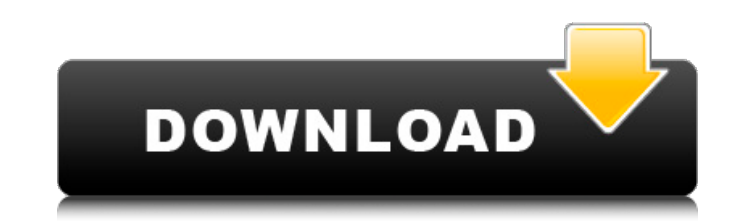

NoBackDoors - это надежное программное решение, которое дает вам возможность сканировать компьютер, а затем обнаруживать и убивать любые процессы, пытающиеся проникнуть в определенные файлы. Эти приложения известны как пр любые процессы, которые пытаются взломать ваш компьютер, а затем предоставляет средства для их остановки и устранения. После сканирования вашего компьютера NoBackDoors отображает предупреждение, если обнаружены какие-либо вы можете защитить свой компьютер от известных бэкдор-приложений, таких как Acid Shivers, BackDoor, Back Orifice, Back Orifice, Back Orifice 2K, Bubbel, Coma, Deep Throat, Delta Source, Devil, Executor, Forced Entry, Gate Silencer, Sockets, StealthSpy, SubSeven или Telecommando. Приложение может работать в системном трее и постоянно сканировать ваш компьютер на наличие попыток взлома, а затем предупреждать вас, если оно обнаруживает какоебезопасности. Кроме того, вы можете настроить NoBackDoors на запуск при запуске системы, а затем автоматически сканировать и удалять обнаруженные вредоносные файлы, а это означает, что вам даже не нужно контролировать прил настроить приложение на сохранение любого бэкдора или вредоносных файлов в папке, чтобы проанализировать их и выяснить их происхождение. Кроме того, программа может анализировать отсканированные данные и генерировать отчет приложение очень гибким, так как оно может «узнавать» о новых опасностях и угрозах безопасности, чтобы избежать их в будущем. Nunya PDF Reader - полезное приложение, позволяющее просматривать, печатать и редактировать PDF контролировать и управлять PDF-файлами на вашем компьютере. Он позволяет хранить, читать, печатать и изменять PDF-файлы с полным удобством. Nunya PDF Reader позволяет просматривать, манипулировать и печатать PDF-файлы, а и печатать PDF-файлы и

## **NoBackDoors**

-- NoBackDoors — это инструмент, который дает вам возможность сканировать ваш компьютер на наличие установленных бэкдоров. Как только программное обеспечение закончит сканирование вашего компьютера, вы можете получить виз или Malware. Оттуда вы можете немедленно убить оскорбительный процесс. При уничтожении процессов NoBackDoors также может сканировать вашу операционную систему на предмет любых попыток взломать ее. Требования: -----------системы, что означает, что она будет выполнять сканирование по расписанию и периодически проверять наличие бэкдоров. Кроме того, приложение может автоматически обнаруживать и уничтожать любые процессы, пытающиеся взломать Как использовать: ------------------------ После загрузки приложения просто разархивируйте и запустите установочный пакет. NoBackDoors должен быть помещен в C:\Program Files\Malwarebytes Anti-Malware\Applications\NoBackDo сканированием компьютера на наличие известных бэкдор-программ) 2. NoBackDoors (после сканирования компьютера на наличие известных бэкдор-программ) Системные Требования: ------------------------- Процессор 2,0 ГГц 8 МБ ОЗУ технические проблемы с NoBackDoors, пишите на support@kaspersky.com. Дополнительную информацию и вопросы можно получить на нашем веб-сайте: NoBackDoors - это надежное программное решение, которое дает вам возможность скан определенные файлы. Эти приложения известны как программы-бэкдоры, и они обычно скрыты в установщике. Приложение позволяет вам обнаруживать любые процессы, которые пытаются взломать ваш компьютер, а затем предоставляет ср отображает предупреждение, если обнаружены какие-либо бэкдор-приложения, позволяя вам немедленно остановить их, уничтожив их процесс. Таким образом, вы можете защитить свой компьютер от известных бэкдор-приложений, таких Devil, Executor, Forced Entry, GateC. fb6ded4ff2

> [https://supermoto.online/wp-content/uploads/2022/06/Euro\\_Currency\\_Converter\\_\\_\\_\\_.pdf](https://supermoto.online/wp-content/uploads/2022/06/Euro_Currency_Converter____.pdf) <https://romans12-2.org/tchunt-активированная-полная-версия-скача/> <https://croatiansincleveland.com/wp-content/uploads/2022/06/netlau.pdf> <https://www.luckyanimals.it/ev-solar-calculator-кряк-скачать-бесплатно-без-регист/> <https://wakelet.com/wake/k7wTaD9R8GseRRjx2RuII> <https://vincyaviation.com/iobit-undelete-активация-скачать-бесплатно/> [https://saudils.com/wp-content/uploads/2022/06/File\\_Type\\_Manager.pdf](https://saudils.com/wp-content/uploads/2022/06/File_Type_Manager.pdf) <http://sourceofhealth.net/2022/06/15/mac-folders-ключ-скачать-latest-2022/> <https://hanffreunde-braunschweig.de/wp-content/uploads/2022/06/ianreag.pdf> <http://prachiudyog.com/?p=7618> <http://www.brumasrl.com/en/asterisk-cti-free-license-key-скачать-for-pc-latest-2022/> <http://sourceofhealth.net/2022/06/15/datasync-sdk-активация-скачать-for-pc/> <https://pascanastudio.com/video-magic-ultimate-скачать-бесплатно-без-регистраци/> <https://fystop.fi/cipher-cracker-with-full-keygen-скачать-бесплатно-pc-windows/> [https://blooming-savannah-70282.herokuapp.com/Convert\\_PDF\\_to\\_Word\\_Plus.pdf](https://blooming-savannah-70282.herokuapp.com/Convert_PDF_to_Word_Plus.pdf) <https://pacific-reef-82777.herokuapp.com/nfsWaterDrop.pdf> <https://kaushalmati.com/deskwin-serial-key-скачать-бесплатно/> <https://auroracos.com/wp-content/uploads/2022/06/couwas.pdf> https://ubipharma.pt/wp-content/uploads/2022/06/Trend\_Micro\_HijackThis\_\_\_\_\_Activation\_Code\_With\_Keygen\_\_\_\_\_X64\_2022.pdf <https://hinkalidvor.ru/code-qreator-активация-скачать/>